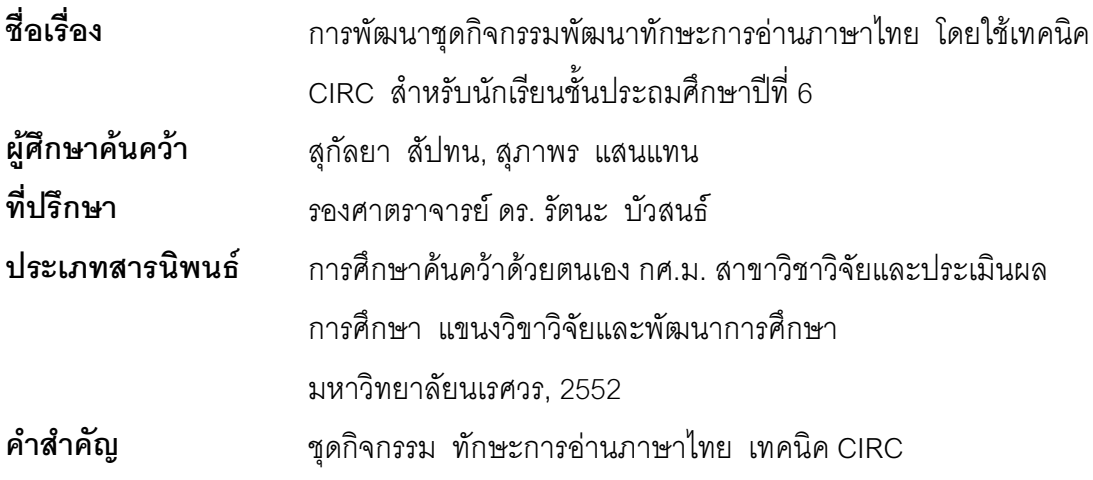

## 

การศึกษาค้นคว้าครั้งนี้มีจุดมุ่งหมายหลักคือ การพัฒนาชุดกิจกรรมพัฒนาทักษะการ ้อ่านภาษาไทย โดยใช้เทคนิค CIRC สำหรับนักเรียนชั้นประถมศึกษาปีที่ 6 ดำเนินการวิจัยโดย ใช้กระบวนการวิจัยและพัฒนาซึ่งมี 4 ขั้นตอน คือ

์ขั้นตอนที่ 1 การศึกษาปัญหาด้านการอ่านภาษาไทย ในระดับชั้นประถมศึกษาปีที่ 6 ่ สังกัดสำนักงานเขตพื้นที่การศึกษากำแพงเพชรเขต 1 กลุ่มตัวอย่างได้แก่ ครูผู้สอนวิชาภาษาไทย ในระดับชั้นประถมศึกษาปีที่ 6 ปีการศึกษา 2551 สังกัดสำนักงานเขตพื้นที่การศึกษากำแพงเพชร เขต 1 จำนวน 120 คน ได้มาโดยการสุ่มอย่างง่าย เครื่องมือที่ใช้ได้แก่ แบบสอบถามปัญหา ด้าบการด่าบ

์ขั้นตอนที่ 2 การสร้างและหาประสิทธิภาพชุดกิจกรรมพัฒนาทักษะการอ่านภาษาไทย โดยใช้เทคนิค CIRC สำหรับนักเรียนชั้นประถมศึกษาปีที่ 6 จำนวน 6 ชุด โดยให้ผู้เชี่ยวชาญ ์ จำนวน 5 ท่าน พิจารณาความเหมาะสมของชุดกิจกรรม แล้วนำไปทดลองกับนักเรียนชั้น ประถมศึกษาปีที่ 6 จำนวน 19 คน เพื่อหาประสิทธิภาพตามเกณฑ์มาตรฐาน 80 / 80

ขั้นตอนที่ 3 การทดลองใช้ชุดกิจกรรมพัฒนาทักษะการอ่านภาษาไทย โดยใช้เทคนิค CIRC สำหรับนักเรียนชั้นประถมศึกษาปีที่ 6 ที่สร้างขึ้น กลุ่มตัวอย่างได้แก่ นักเรียนโรงเรียนบ้าน ทุ่งมหาชัย สำนักงานเขตพื้นที่การศึกษากำแพงเพชร จำนวน 29 คน เครื่องมือที่ใช้ได้แก่ ชุดกิจกรรมพัฒนาทักษะการอ่านภาษาไทย โดยใช้เทคนิค CIRC สำหรับนักเรียนชั้นประถมศึกษา ี่ ปีที่ 6 จำนวน 6 ชุด และแบบทดสอบทักษะการอ่านจำนวน 40 ข้อ โดยใช้เวลาในการทดลอง 14 ชั่วโมง เป็นเวลา 2 สัปดาห์

์ขั้นตอนที่ 4 การประเมินความพึงพอใจที่มีต่อชุดกิจกรรมพัฒนาทักษะการอ่านภาษาไทย โดยใช้เทคนิค CIRC ลำหรับนักเรียนชั้นประถมศึกษาปีที่ 6 กลุ่มตัวอย่างได้แก่ ครูและนักเรียนที่ ล้ำหรับนักเรียนชั้น ใช้ชุดกิจกรรมพัฒนาทักษะการอ่านภาษาไทย โดยใช้เทคนิค CIRC ประถมศึกษาปีที่ 6 จำนวน 30 คน เครื่องมือที่ใช้ได้แก่ แบบสอบถามความพึงพอใจ

ผลการศึกษาค้นคว้าพบว่า

์ขั้นตอนที่ 1 ปัญหาการการอ่านภาษาไทย ของนักเรียนชั้นประถมศึกษาปีที่ 6 ผู้ตอบ แบบสอบถามเห็นว่า ทักษะการอ่านทั้ง 4 ชนิดมีปัญหาในระดับมาก

์ขั้นตอนที่ 2 ชุดกิจกรรมพัฒนาทักษะการอ่านภาษาไทย ที่สร้างขึ้น มีค่าเฉลี่ยความ เหมาะสมเท่ากับ 4.99 ทั้ง 6 ชุด เมื่อนำไปทดลองกับกลุ่มย่อย 19 คน ได้ประสิทธิภาพ 81.05/80.66 ซึ่งสูงกว่าเกณฑ์ที่กำหนด

์ขั้นตอนที่ 3 ผลการทดลองใช้ชุดกิจกรรม พบว่า คะแนนหลังการทดลองสูงกว่าก่อนการ ทดลองอย่างมีนัยสำคัญทางสถิติที่ระดับ .05 และได้ประสิทธิภาพของชุดกิจกรรมของกลุ่มทดลอง มีค่าเท่ากับ 86 01/80 52

ขั้นตอนที่ 4 ผลการประเมินความพึงพอใจที่มีต่อชุดกิจกรรมด้านปัจจัยนำเข้า กระบวนการ และผลผลิต ครูผู้ใช้และนักเรียนกลุ่มทดลองเห็นว่ามีความเหมาะสมอยู่ในระดับมาก ที่สุด